<span id="page-0-0"></span>Variable Elimination, recursive conditioning: exploit the structure of the network to eliminate (sum out) the non-observed, non-query variables one at a time.

- Variable Elimination, recursive conditioning: exploit the structure of the network to eliminate (sum out) the non-observed, non-query variables one at a time.
- Stochastic simulation: random cases are generated according to the probability distributions.

- Variable Elimination, recursive conditioning: exploit the structure of the network to eliminate (sum out) the non-observed, non-query variables one at a time.
- Stochastic simulation: random cases are generated according to the probability distributions.
- Variational methods: find the closest tractable distribution to the (posterior) distribution we are interested in.

- Variable Elimination, recursive conditioning: exploit the structure of the network to eliminate (sum out) the non-observed, non-query variables one at a time.
- Stochastic simulation: random cases are generated according to the probability distributions.
- Variational methods: find the closest tractable distribution to the (posterior) distribution we are interested in.
- Bounding approaches: bound the conditional probabilites above and below and iteratively reduce the bounds.

 $\bullet$  . . .

- A factor is a representation of a function from a tuple of random variables into a number.
- We write factor f on variables  $X_1, \ldots, X_i$  as  $f(X_1, \ldots, X_i)$ .
- A factor is a representation of a function from a tuple of random variables into a number.
- $\bullet$  We write factor f on variables  $X_1, \ldots, X_i$  as  $f(X_1, \ldots, X_i)$ .
- We can assign some or all of the variables of a factor:
	- $\triangleright$  f(X<sub>1</sub> = v<sub>1</sub>, X<sub>2</sub>, ..., X<sub>i</sub>), where v<sub>1</sub> ∈ dom(X<sub>1</sub>), is a factor on  $X_2, \ldots, X_j$ .
	- $\blacktriangleright$   $f(X_1 = v_1, X_2 = v_2, \ldots, X_i = v_i)$  is a number that is the value of  $f$  when each  $X_i$  has value  $v_i$ .

The former is also written as  $f(X_1, X_2, \ldots, X_j)_{X_1 = \nu_1}$ , etc.

r(X, Y , Z): X Y Z val t t t 0.1 t t f 0.9 t f t 0.2 t f f 0.8 f t t 0.4 f t f 0.6 f f t 0.3 f f f 0.7 r(X=t, Y , Z): Y Z val t t 0.1 t f f t f f

r(X, Y , Z): X Y Z val t t t 0.1 t t f 0.9 t f t 0.2 t f f 0.8 f t t 0.4 f t f 0.6 f f t 0.3 f f f 0.7 r(X=t, Y , Z): Y Z val t t 0.1 t f 0.9 f t f f

r(X, Y , Z): X Y Z val t t t 0.1 t t f 0.9 t f t 0.2 t f f 0.8 f t t 0.4 f t f 0.6 f f t 0.3 f f f 0.7 r(X=t, Y , Z): Y Z val t t 0.1 t f 0.9 f t 0.2 f f

r(X, Y , Z): X Y Z val t t t 0.1 t t f 0.9 t f t 0.2 t f f 0.8 f t t 0.4 f t f 0.6 f f t 0.3 f f f 0.7 r(X=t, Y , Z): Y Z val t t 0.1 t f 0.9 f t 0.2 f f 0.8

r(X, Y , Z): X Y Z val t t t 0.1 t t f 0.9 t f t 0.2 t f f 0.8 f t t 0.4 f t f 0.6 f f t 0.3 f f f 0.7 r(X=t, Y , Z): Y Z val t t 0.1 t f 0.9 f t 0.2 f f 0.8 r(X=t, Y , Z=f ):

| X | Y | Z | val |
|---|---|---|-----|
| t | t | t | 0.1 |
| t | t | t | 0.1 |
| t | t | f | 0.9 |
| t | t | f | 0.9 |
| t | f | t | 0.2 |
| t | f | t | 0.8 |
| f | t | t | 0.4 |
| f | t | f | 0.6 |
| f | f | f | 0.3 |
| f | f | f | 0.7 |

\n
$$
r(X=t, Y, Z=f)
$$

\n

| t | t |   |     |
|---|---|---|-----|
| f | f | f | 0.3 |

r(X, Y , Z): X Y Z val t t t 0.1 t t f 0.9 t f t 0.2 t f f 0.8 f t t 0.4 f t f 0.6 f f t 0.3 f f f 0.7 r(X=t, Y , Z): Y Z val t t 0.1 t f 0.9 f t 0.2 f f 0.8 r(X=t, Y , Z=f ): Y val t 0.9 f

r(X, Y , Z): X Y Z val t t t 0.1 t t f 0.9 t f t 0.2 t f f 0.8 f t t 0.4 f t f 0.6 f f t 0.3 f f f 0.7 r(X=t, Y , Z): Y Z val t t 0.1 t f 0.9 f t 0.2 f f 0.8 r(X=t, Y , Z=f ): Y val t 0.9 f 0.8

| X | Y | Z | val |
|---|---|---|-----|
| t | t | t | 0.1 |
| t | t | t | 0.9 |
| t | t | f | 0.9 |
| t | f | t | 0.2 |
| t | f | t | 0.8 |
| f | t | t | 0.8 |
| f | t | t | 0.6 |
| f | f | f | 0.6 |
| f | f | f | 0.3 |
| f | f | f | 0.3 |
| f | f | f | 0.7 |

\n
$$
r(X=t, Y, Z=f)
$$
:  
\n
$$
\frac{Y}{t}
$$
  
\n
$$
v(X=t, Y=f, Z=f)
$$
=

| X | Y | Z | val |
|---|---|---|-----|
| t | t | t | 0.1 |
| t | t | t | 0.9 |
| t | t | f | 0.9 |
| t | f | t | 0.2 |
| t | f | t | 0.8 |
| f | t | t | 0.8 |
| f | t | f | 0.8 |
| f | t | f | 0.6 |
| f | f | t | 0.6 |
| f | f | t | 0.3 |
| f | f | f | 0.3 |
| f | f | f | 0.7 |

\n
$$
r(X=t, Y, Z=f)
$$
:  

$$
t
$$
:  

$$
r(X=t, Y=f, Z=f)
$$
= 0.8

The product of factor  $f_1(\overline{X}, \overline{Y})$  and  $f_2(\overline{Y}, \overline{Z})$ , where  $\overline{Y}$  are the variables in common, is the factor  $(f_1 * f_2)(\overline{X}, \overline{Y}, \overline{Z})$  defined by:  $(f_1 * f_2)(\overline{X}, \overline{Y}, \overline{Z}) = f_1(\overline{X}, \overline{Y})f_2(\overline{Y}, \overline{Z}).$ 

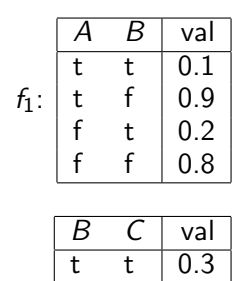

t f 0.7 f t 0.6 f  $\vert 0.4$ 

 $f_2$ :

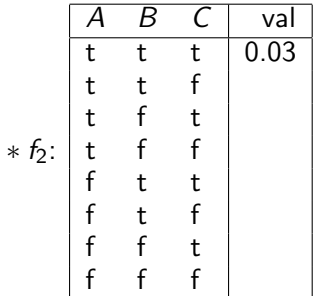

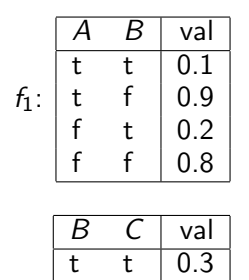

t f 0.7 f t 0.6 f  $\vert 0.4$ 

 $f_2$ :

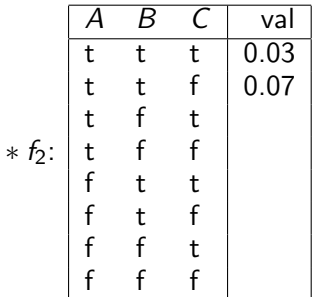

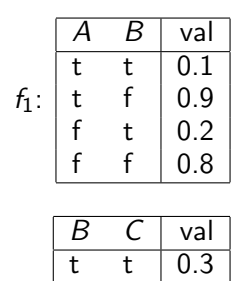

t f 0.7 f t 0.6 f  $\vert 0.4$ 

 $f_2$ :

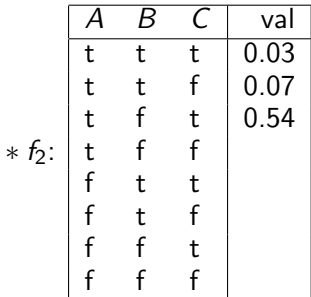

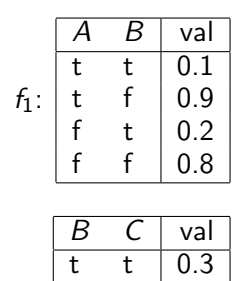

t f 0.7 f t 0.6  $f \mid 0.4$ 

 $f_2$ :

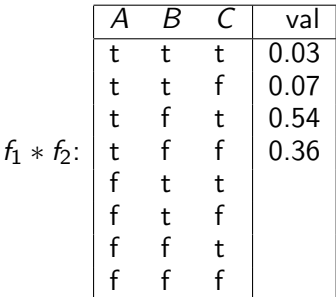

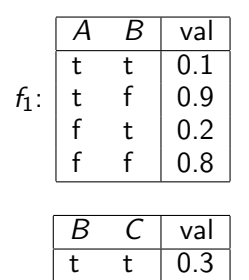

t f 0.7 f t 0.6  $f \mid 0.4$ 

 $f_2$ :

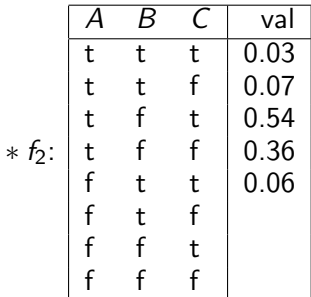

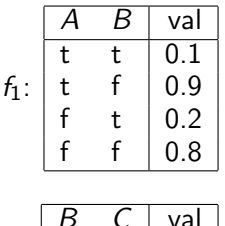

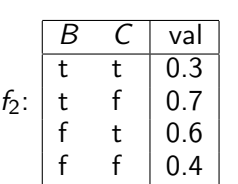

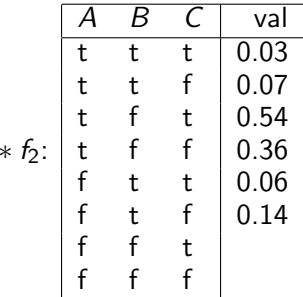

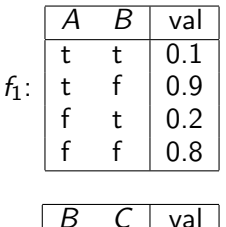

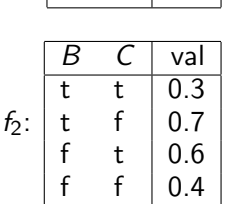

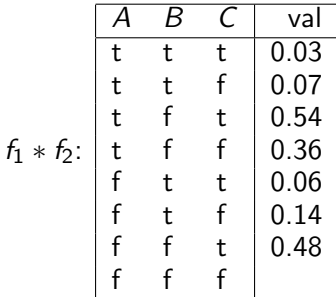

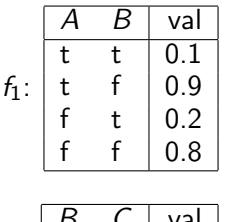

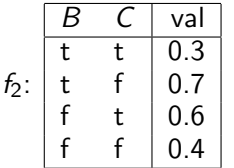

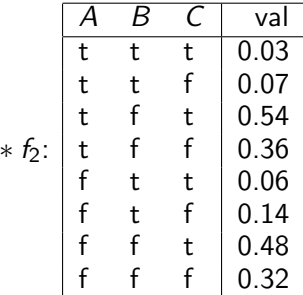

We can sum out a variable, say  $X_1$  with domain  $\{v_1, \ldots, v_k\}$ , from factor  $f(X_1, \ldots, X_i)$ , resulting in a factor on  $X_2, \ldots, X_i$  defined by:

$$
\begin{aligned} (\sum_{X_1} f)(X_2, \dots, X_j) \\ &= f(X_1 = v_1, \dots, X_j) + \dots + f(X_1 = v_k, \dots, X_j) \end{aligned}
$$

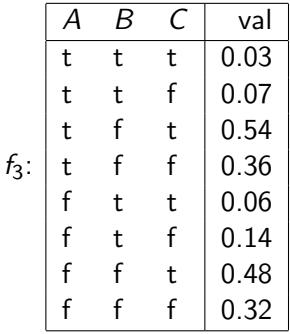

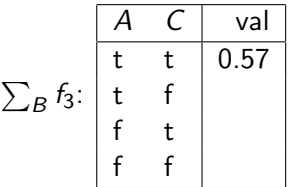

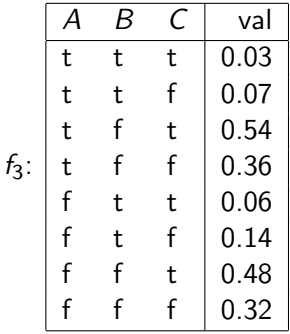

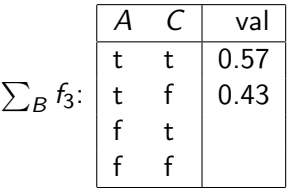

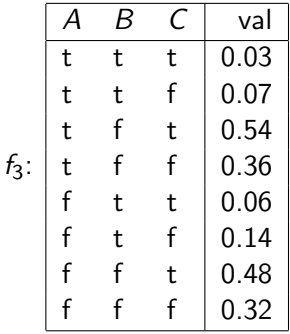

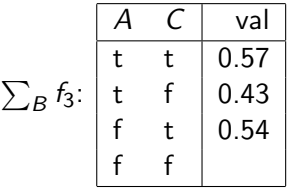

©D.L. Poole and A.K. Mackworth 2010-2020 [Artificial Intelligence, Lecture 9.4](#page-0-0) 7 / 16

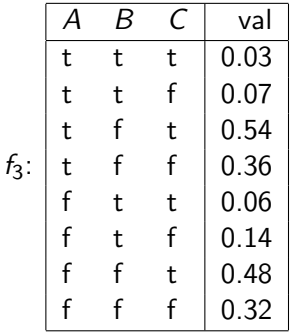

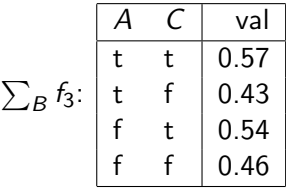

#### **Exercise**

Given factors:

|    |   | val  |  |
|----|---|------|--|
| s: | t | 0.75 |  |
|    |   | 0.25 |  |

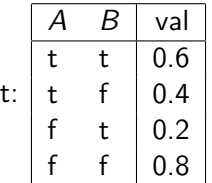

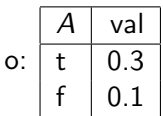

What are the following factors over?

(a)  $s * t$ (b)  $\sum_{A} s * t$ (c)  $\sum_{B} s * t$ (d)  $\sum_{A} \sum_{B} s * t$ (e)  $s * t * o$ (f)  $\sum_{B} s * t * o$ 

# Evidence

=

 $\bullet$  If we want to compute the posterior probability of  $Z$  given evidence  $Y_1 = v_1 \wedge \ldots \wedge Y_j = v_j$ :  $P(Z | Y_1 = v_1, \ldots, Y_i = v_i)$ 

# Evidence

 $\bullet$  If we want to compute the posterior probability of  $Z$  given evidence  $Y_1 = v_1 \wedge \ldots \wedge Y_j = v_j$ :  $P(Z | Y_1 = y_1, \ldots, Y_{i} = y_i)$ 

$$
P(Z | Y_1 = v_1, ..., Y_j = v_j)
$$
  
= 
$$
\frac{P(Z, Y_1 = v_1, ..., Y_j = v_j)}{P(Y_1 = v_1, ..., Y_j = v_j)}
$$

 $\overline{\phantom{0}}$ 

# Evidence

- $\bullet$  If we want to compute the posterior probability of Z given evidence  $Y_1 = v_1 \wedge \ldots \wedge Y_j = v_j$ :  $P(Z | Y_1 = v_1, \ldots, Y_i = v_i)$  $= \frac{P(Z, Y_1 = v_1, \ldots, Y_j = v_j)}{P(Y_1, \ldots, Y_k)}$  $P(Y_1 = v_1, \ldots, Y_j = v_j)$  $=$   $\frac{P(Z, Y_1 = v_1, \ldots, Y_j = v_j)}{\sum_{Y} P(Z, Y_j)}$  $\sum_{Z} P(Z, Y_1 = v_1, \ldots, Y_j = v_j).$
- So the computation reduces to the probability of  $P(Z, Y_1 = v_1, \ldots, Y_i = v_i).$
- Normalize at the end, by summing out  $Z$  and dividing.

Suppose the variables of the belief network are  $X_1, \ldots, X_n$ . To compute  $P(Z, Y_1 = v_1, \ldots, Y_i = v_i)$ , we sum out the other variables,  $Z_1, \ldots, Z_k = \{X_1, \ldots, X_n\} - \{Z\} - \{Y_1, \ldots, Y_i\}.$ We order the  $Z_i$  into an elimination ordering.

$$
P(Z, Y_1 = v_1, \ldots, Y_j = v_j)
$$

=

=

Suppose the variables of the belief network are  $X_1, \ldots, X_n$ . To compute  $P(Z, Y_1 = v_1, \ldots, Y_i = v_i)$ , we sum out the other variables,  $Z_1, \ldots, Z_k = \{X_1, \ldots, X_n\} - \{Z\} - \{Y_1, \ldots, Y_i\}.$ We order the  $Z_i$  into an elimination ordering.

$$
P(Z, Y_1 = v_1, ..., Y_j = v_j)
$$
  
=  $\sum_{Z_k} \cdots \sum_{Z_1} P(X_1, ..., X_n) Y_1 = v_1, ..., Y_j = v_j$ .

Suppose the variables of the belief network are  $X_1, \ldots, X_n$ . To compute  $P(Z, Y_1 = v_1, \ldots, Y_i = v_i)$ , we sum out the other variables,  $Z_1, \ldots, Z_k = \{X_1, \ldots, X_n\} - \{Z\} - \{Y_1, \ldots, Y_i\}.$ We order the  $Z_i$  into an elimination ordering.

$$
P(Z, Y_1 = v_1, ..., Y_j = v_j)
$$
  
=  $\sum_{Z_k} ... \sum_{Z_1} P(X_1, ..., X_n)Y_1 = v_1, ..., Y_j = v_j$ .  
=  $\sum_{Z_k} ... \sum_{Z_1} \prod_{i=1}^n P(X_i | parents(X_i))Y_1 = v_1, ..., Y_j = v_j$ .

 $\leftarrow$   $\Box$ 

 $\bullet$  How can we compute  $ab + ac$  efficiently?

- How can we compute  $ab + ac$  efficiently?
- Distribute out the a giving  $a(b + c)$

- How can we compute  $ab + ac$  efficiently?
- Distribute out the a giving  $a(b + c)$
- How can we compute  $\sum_{Z_1} \prod_{i=1}^n P(X_i \mid parents(X_i))$ efficiently?

- How can we compute  $ab + ac$  efficiently?
- Distribute out the a giving  $a(b + c)$
- How can we compute  $\sum_{Z_1} \prod_{i=1}^n P(X_i \mid parents(X_i))$ efficiently?
- Distribute out those factors that don't involve  $Z_1$ .

To compute  $P(Z | Y_1 = v_1 \wedge ... \wedge Y_i = v_i)$ :

- Construct a factor for each conditional probability.
- **•** Set the observed variables to their observed values.
- Sum out each of the other variables (the  $\{Z_1, \ldots, Z_k\}$ ) according to some elimination ordering.
- Multiply the remaining factors. Normalize by dividing the resulting factor  $f(Z)$  by  $\sum_{Z} f(Z)$ .

To sum out a variable  $Z_j$  from a product  $f_1,\ldots,f_k$  of factors:

- **•** Partition the factors into
	- ighthose that don't contain  $Z_j$ , say  $f_1, \ldots, f_i$ ,
	- In those that contain  $Z_j$ , say  $f_{i+1}, \ldots, f_k$

We know:

$$
\sum_{Z_j} f_1 * \cdots * f_k = f_1 * \cdots * f_i * \left( \sum_{Z_j} f_{i+1} * \cdots * f_k \right).
$$

Explicitly construct a representation of the rightmost factor. Replace the factors  $f_{i+1}, \ldots, f_k$  by the new factor.

 $\leftarrow$   $\Box$ 

$$
P(E \mid g) =
$$

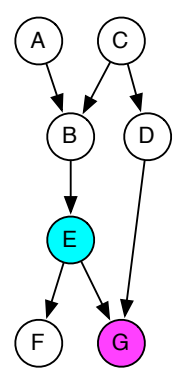

 $\leftarrow$  11  $\leftarrow$  14

$$
P(E \mid g) = \frac{P(E \wedge g)}{\sum_{E} P(E \wedge g)}
$$

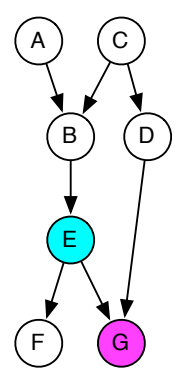

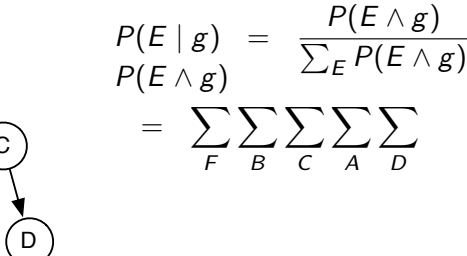

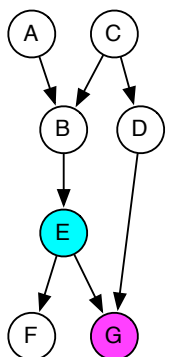

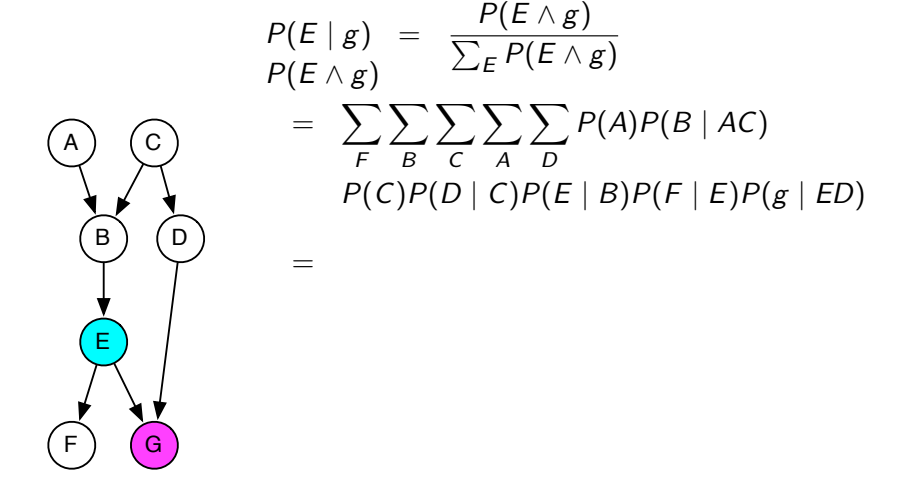

$$
P(E | g) = \frac{P(E \wedge g)}{\sum_{E} P(E \wedge g)}
$$
  
\n(A) (C)  
\n
$$
= \sum_{F} \sum_{B} \sum_{C} \sum_{A} \sum_{D} P(A)P(B | AC)
$$
  
\n
$$
P(C)P(D | C)P(E | B)P(F | E)P(g | ED)
$$
  
\n
$$
= \sum_{D} \sum_{C} \sum_{A} \sum_{D} P(A)P(B | AC)
$$
  
\n
$$
P(C)P(D | C)P(E | B)P(F | E)P(g | ED)
$$

A) (C B) (D E F) (G  $\frac{P(E \wedge g)}{P(E \wedge g)} = \frac{P(E \wedge g)}{\sum_{E} P(E \wedge g)}$  $=$   $\sum$ F  $\sum$ B  $\sum$ C  $\sum$ A  $\sum$ D  $P(A)P(B | AC)$  $P(C)P(D | C)P(E | B)P(F | E)P(g | ED)$ =  $\sqrt{\nabla}$ A  $P(A)P(B \mid AC)$  $\setminus$  $\sqrt{\nabla}$ D  $P(D | C)P(g | ED)$ !!

A) (C B) (D E F) (G  $\frac{P(E \wedge g)}{P(E \wedge g)} = \frac{P(E \wedge g)}{\sum_{E} P(E \wedge g)}$  $=$   $\sum$ F  $\sum$ B  $\sum$ C  $\sum$ A  $\sum$ D  $P(A)P(B | AC)$  $P(C)P(D | C)P(E | B)P(F | E)P(g | ED)$ =  $\sum$ C  $\sqrt{ }$  $P(C)\left(\sum_{i=1}^{n}$ A  $P(A)P(B \mid AC)$  $\setminus$  $\sqrt{\nabla}$ D  $P(D | C)P(g | ED)$ !!

 $\leftarrow$   $\Box$ 

A) (C B) (D E F) (G  $\frac{P(E \wedge g)}{P(E \wedge g)} = \frac{P(E \wedge g)}{\sum_{E} P(E \wedge g)}$  $= \sum \sum \sum \sum P(A)P(B|AC)$ F B C A D  $P(C)P(D | C)P(E | B)P(F | E)P(g | ED)$ =  $\sum$ B  $P(E | B) \sum$ C  $\sqrt{ }$  $P(C)\left(\sum_{i=1}^{n}$ A  $P(A)P(B \mid AC)$  $\setminus$  $\sqrt{\nabla}$ D  $P(D | C)P(g | ED)$ !!

 $\leftarrow$   $\Box$ 

$$
P(E | g) = \frac{P(E \wedge g)}{\sum_{E} P(E \wedge g)}
$$
  
\n
$$
P(E | g) = \sum_{F} \sum_{B} \sum_{C} \sum_{A} \sum_{D} P(A)P(B | AC)
$$
  
\n
$$
P(C)P(D | C)P(E | B)P(F | E)P(g | ED)
$$
  
\n
$$
= (\sum_{F} P(F | E)) \sum_{C} (P(C) (\sum_{A} P(A)P(B | AC))
$$
  
\n
$$
= (\sum_{B} P(E | B) \sum_{C} (P(C) (\sum_{A} P(A)P(B | AC)))
$$
  
\n
$$
= (\sum_{D} P(D | C)P(g | ED))
$$

 $\leftarrow$   $\Box$   $\rightarrow$ 

# Variable Elimination example

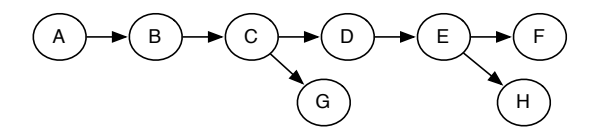

Query:  $P(G | f)$ ; elimination ordering: A, H, E, D, B, C  $P(G | f) \propto$ 

# Variable Elimination example

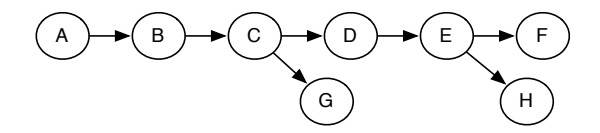

Query:  $P(G | f)$ ; elimination ordering: A, H, E, D, B, C

 $P(G | f) \propto \sum$ C  $\sum$ B  $\sum$ D  $\sum$ E  $\sum$ H  $\sum$ A  $P(A)P(B | A)P(C | B)$  $P(D | C)P(E | D)P(f | E)P(G | C)P(H | E)$ 

## Variable Elimination example

$$
(A) \rightarrow (B) \rightarrow (C) \rightarrow (D) \rightarrow (E) \rightarrow (F)
$$

Query:  $P(G | f)$ ; elimination ordering: A, H, E, D, B, C

$$
P(G \mid f) \propto \sum_{C} \sum_{B} \sum_{D} \sum_{E} \sum_{H} \sum_{A} P(A)P(B \mid A)P(C \mid B)
$$
  
 
$$
P(D \mid C)P(E \mid D)P(f \mid E)P(G \mid C)P(H \mid E)
$$

$$
= \sum_{C} \left( \sum_{B} \left( \sum_{A} P(A)P(B \mid A) \right) P(C \mid B) \right) P(G \mid C)
$$

$$
\left( \sum_{D} P(D \mid C) \left( \sum_{E} P(E \mid D)P(f \mid E) \sum_{H} P(H \mid E) \right) \right)
$$

 $\leftarrow$   $\Box$ 

<span id="page-55-0"></span>Suppose you want to compute  $P(X \mid e_1 \dots e_k)$ :

- **•** Prune any variables that have no observed or queried descendents.
- Connect the parents of any observed variable.
- **e** Remove arc directions.
- Remove observed variables.
- Remove any variables not connected to X in the resulting (undirected) graph.